\*Dados brutos sujeitos a posterior consolidação

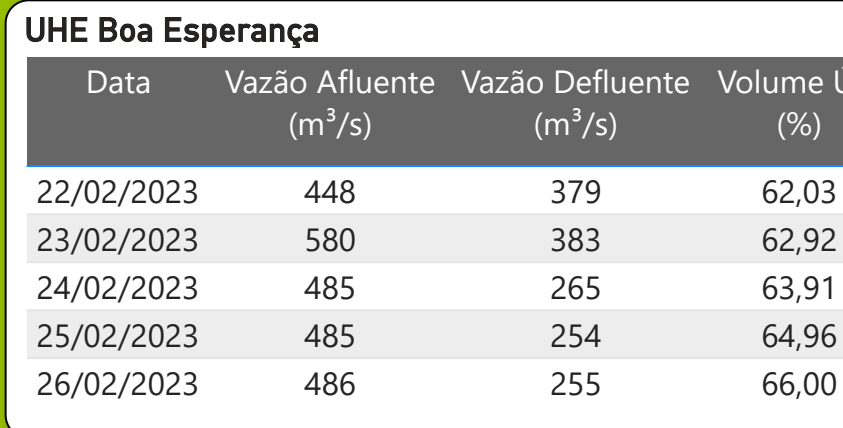

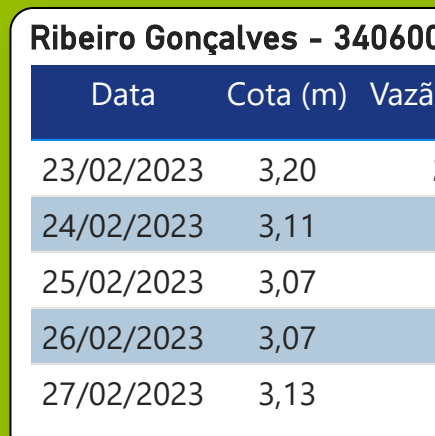

\* Média do dia 27/02/23 até 09:45h

Legenda:

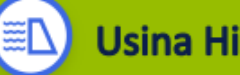

**Usina Hidrelétrica** 

Estação fluviométrica

 $\approx$ 

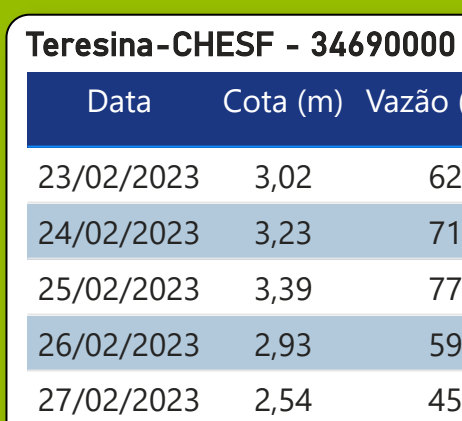

![](_page_0_Figure_17.jpeg)

Fonte de dados: ONS e [HidroWeb](https://www.snirh.gov.br/hidroweb/apresentacao)

\* Média do dia 27/02/23 até 09:45h

![](_page_0_Picture_0.jpeg)

### **Acompanhamento da Bacia do Rio Parnaíba**

### *Localização da bacia do Rio Parnaíba*

![](_page_0_Figure_5.jpeg)

# Data do boletim

27/02/2023

![](_page_1_Figure_3.jpeg)

**Saiba mais** sobre os termos técnicos da operação dos reservatórios no Glossário do Sistema de [Acompanhamento de](https://www.ana.gov.br/sar-glossario/busca#c4=all&c2=sortable_title&b_start=0)

\*Dados brutos sujeitos a posterior consolidação

Fonte de dados: ONS

### Operação da UHE Boa Esperança

![](_page_1_Picture_0.jpeg)

## **Acompanhamento da Bacia do Rio Parnaíba**